## Adjust Brightness Windows 7 Dell >>>CLICK HERE<<<

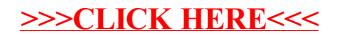